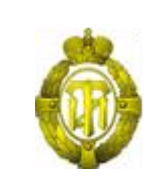

# МИНОБРНАУКИ РОССИИ

федеральное государственное бюджетное образовательное учреждение высшего образования «Санкт-Петербургский государственный технологический институт (технический университет)» (СПбГТИ(ТУ))

> УТВЕРЖДАЮ Проректор по учебной и методической работе \_\_\_\_\_\_\_\_\_\_\_\_ Б.В.Пекаревский

 $\begin{array}{c} \text{w} \rightarrow \text{w} \quad \text{w} \quad \text{$ 

# **Рабочая программа учебной дисциплины**

# **ОП.08 «ИНФОРМАЦИОННЫЕ ТЕХНОЛОГИИ В ПРОФЕССИОНАЛЬНОЙ ДЕЯТЕЛЬНОСТИ»**

## **Специальность**

38.02.01 Экономика и бухгалтерский учет (по отраслям)

### **Квалификация выпускника**

Бухгалтер

# **Уровень профессионального образования**

Среднее профессиональное образование

**Форма обучения \_\_Очная\_\_**

**Факультет Экономики и менеджмента Центр среднего профессионального образования**

Санкт-Петербург

2021

Рабочая программа учебной дисциплины ОП.08 «ИНФОРМАЦИОННЫЕ ТЕХНОЛОГИИ В ПРОФЕССИОНАЛЬНОЙ ДЕЯТЕЛЬНОСТИ» разработана на основе федерального государственного образовательного стандарта (далее - ФГОС) среднего профессионального образования (далее СПО) по специальности 38.02.01 Экономика и бухгалтерский учет (по отраслям).

Программу составили:

доцент, к. э. н., доцент кафедры бизнес-информатики СПбГТИ(ТУ) \_\_\_\_\_\_\_\_\_\_\_\_\_\_\_\_\_\_\_ А.В. Александров

Рабочая программа учебной дисциплины ОП.08 «ИНФОРМАЦИОННЫЕ ТЕХНОЛОГИИ В ПРОФЕССИОНАЛЬНОЙ ДЕЯТЕЛЬНОСТИ» обсуждена и одобрена на заседании цикловой методической комиссии общепрофессионального цикла дисциплин, протокол № \_\_от \_\_\_\_\_\_\_\_\_\_

Председатель цикловой методической комиссии общепрофессионального цикла дисциплин, доцент, к. э. н., заведующий кафедрой менеджмента и маркетинга и повездения и поставлять поставки листературу и листературу листровать листературу л

### СОГЛАСОВАНО

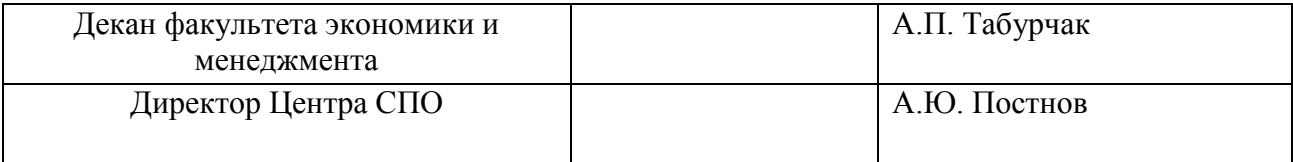

# **СОДЕРЖАНИЕ**

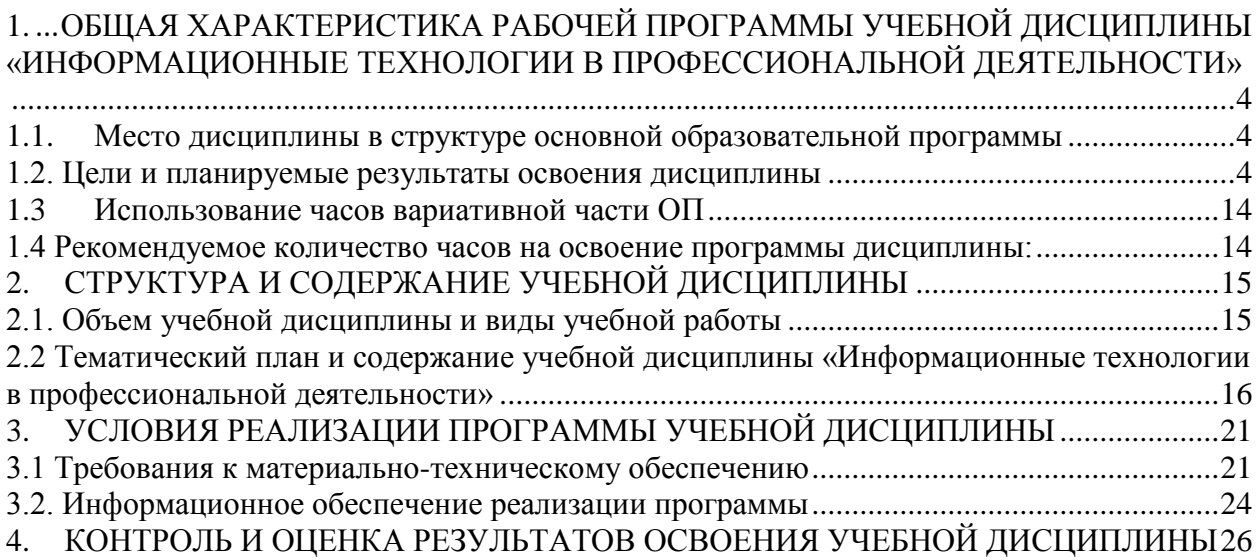

*Приложение А Фонд оценочных средств по учебной дисциплине ОП.08 «Информационные технологии в профессиональной деятельности»*

*Приложение Б Методические материалы по учебной дисциплине ОП.08 «Информационные технологии в профессиональной деятельности»*

## <span id="page-3-0"></span>**1. ОБЩАЯ ХАРАКТЕРИСТИКА РАБОЧЕЙ ПРОГРАММЫ УЧЕБНОЙ ДИСЦИПЛИНЫ «ИНФОРМАЦИОННЫЕ ТЕХНОЛОГИИ В ПРОФЕССИОНАЛЬНОЙ ДЕЯТЕЛЬНОСТИ»**

### **1.1. Место дисциплины в структуре основной образовательной программы**

<span id="page-3-1"></span>Учебная дисциплина ОП.08 «Информационные технологии в профессиональной деятельности» является частью основной образовательной программы подготовки специалистов среднего звена (ППССЗ), разработанной в соответствии с ФГОС 38.02.01 «Экономика и бухгалтерский учет (по отраслям)», квалификация «бухгалтер».

Учебная дисциплина ОП.08 «Информационные технологии в профессиональной деятельности» входит в общепрофессиональный цикл обязательной и вариативной части ППССЗ и изучается на 1 и 2 курсе в 1-4 семестре.

В методическом плане дисциплина опирается на элементы компетенций, сформированные при изучении дисциплин «Экономика организации», «Финансы, денежное обращение и кредит», «Основы бухгалтерского учета», «Документационное обеспечение управления».

Полученные в процессе изучения дисциплины знания и умения могут быть<br>ованы при изучении дисциплин: «Аудит», «Бизнес-планирование», использованы при изучении дисциплин: «Аудит», «Бизнес-планирование», профессиональных модулей: ПМ.01, ПМ.02, ПМ.03, ПМ.04, ПМ.05, а также при прохождении преддипломной практики и государственной итоговой аттестации.

Промежуточная аттестация по учебной дисциплине «Информационные технологии в профессиональной деятельности» проводится в форме дифференцированного зачета.

### **1.2. Цели и планируемые результаты освоения дисциплины**

<span id="page-3-2"></span>В рамках программы учебной дисциплины обучающимися осваиваются умения и знания следующих общих и профессиональных компетенций:

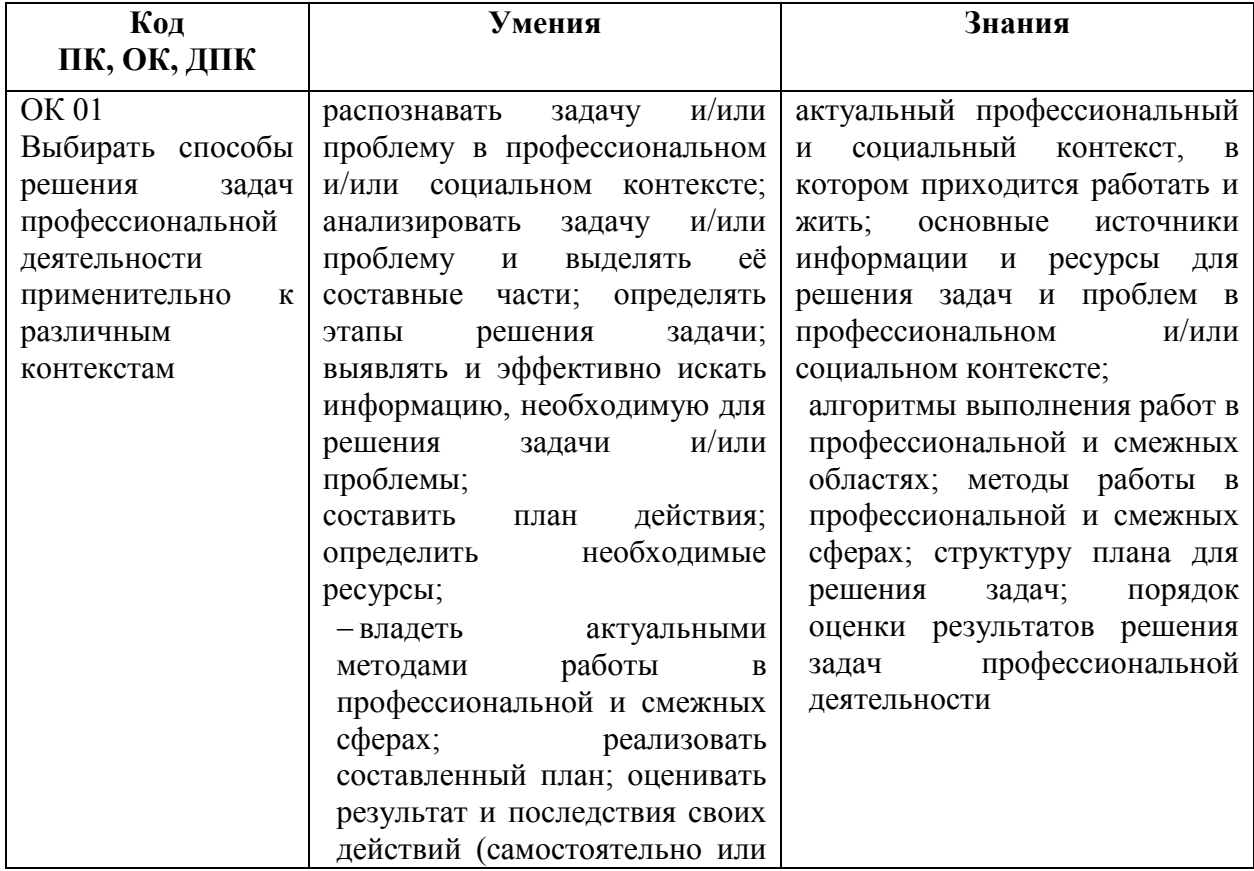

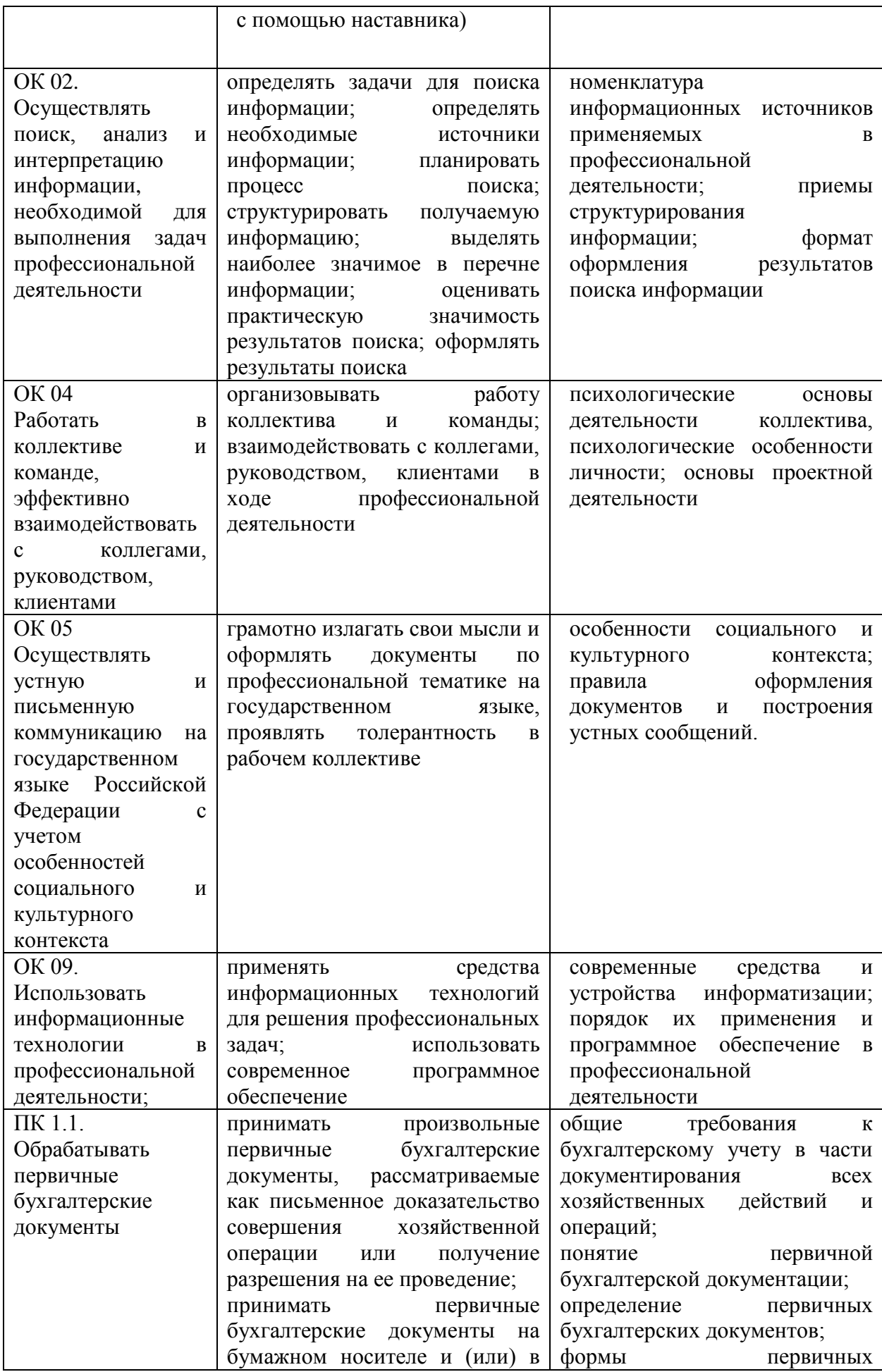

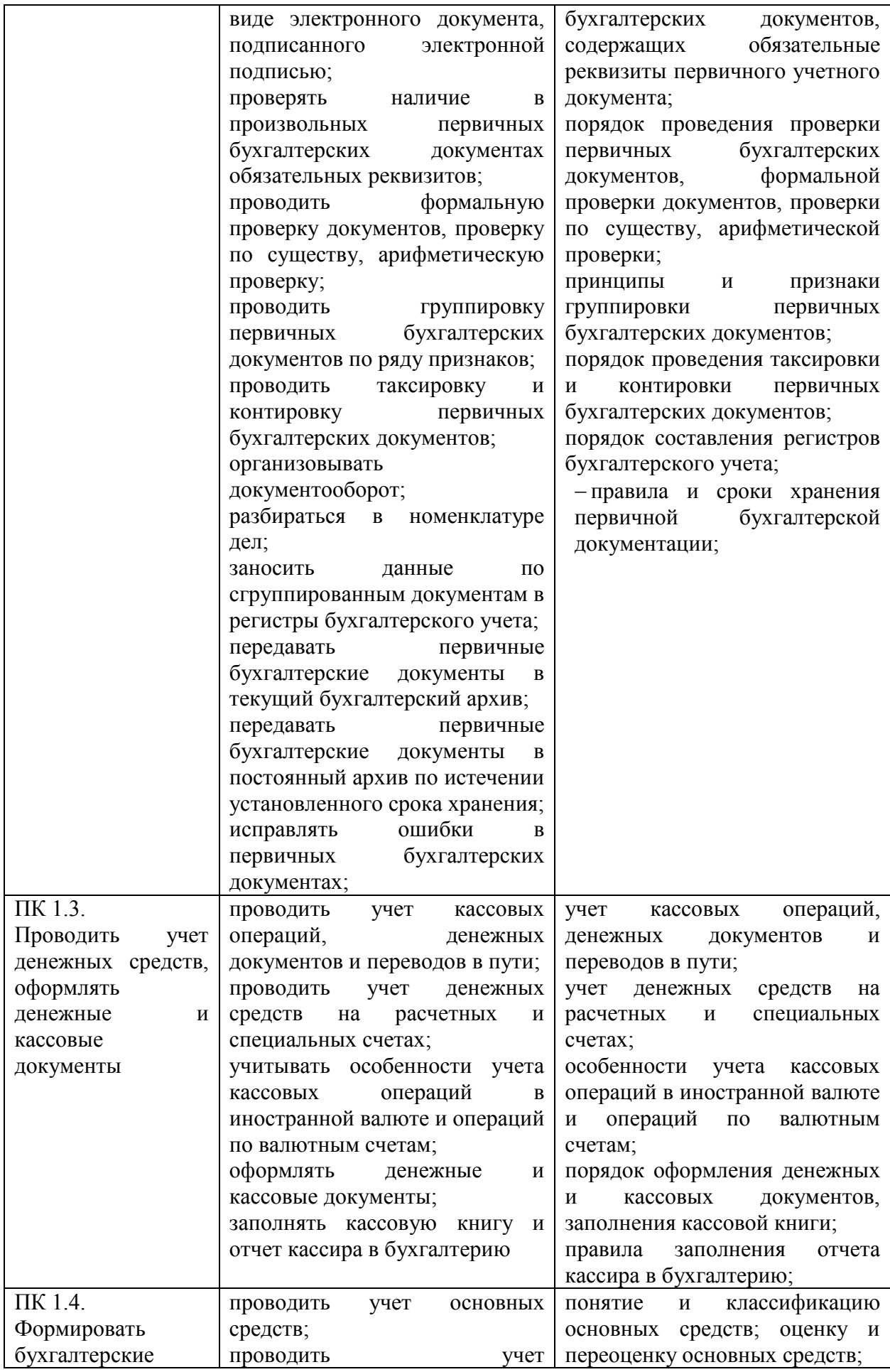

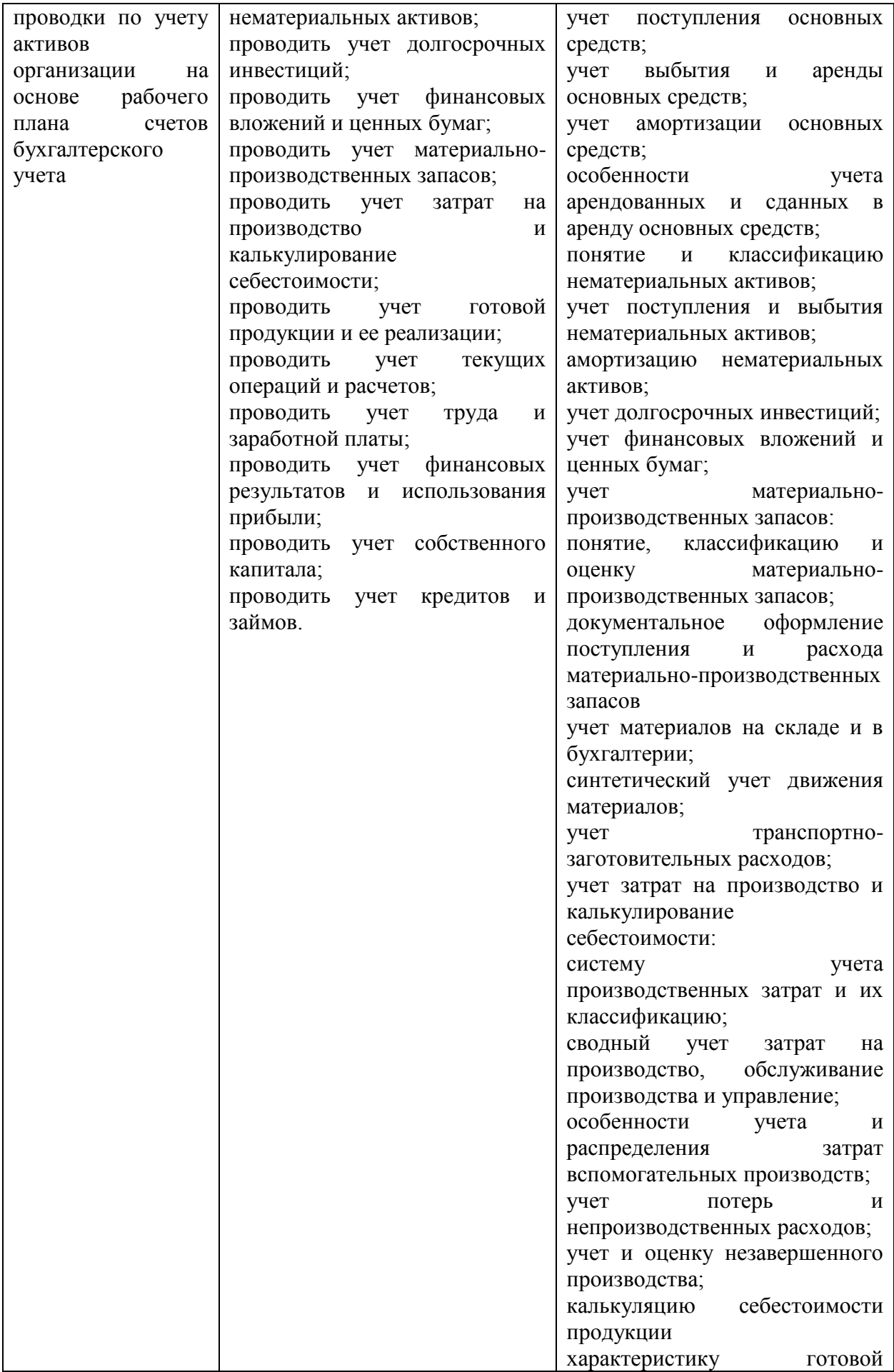

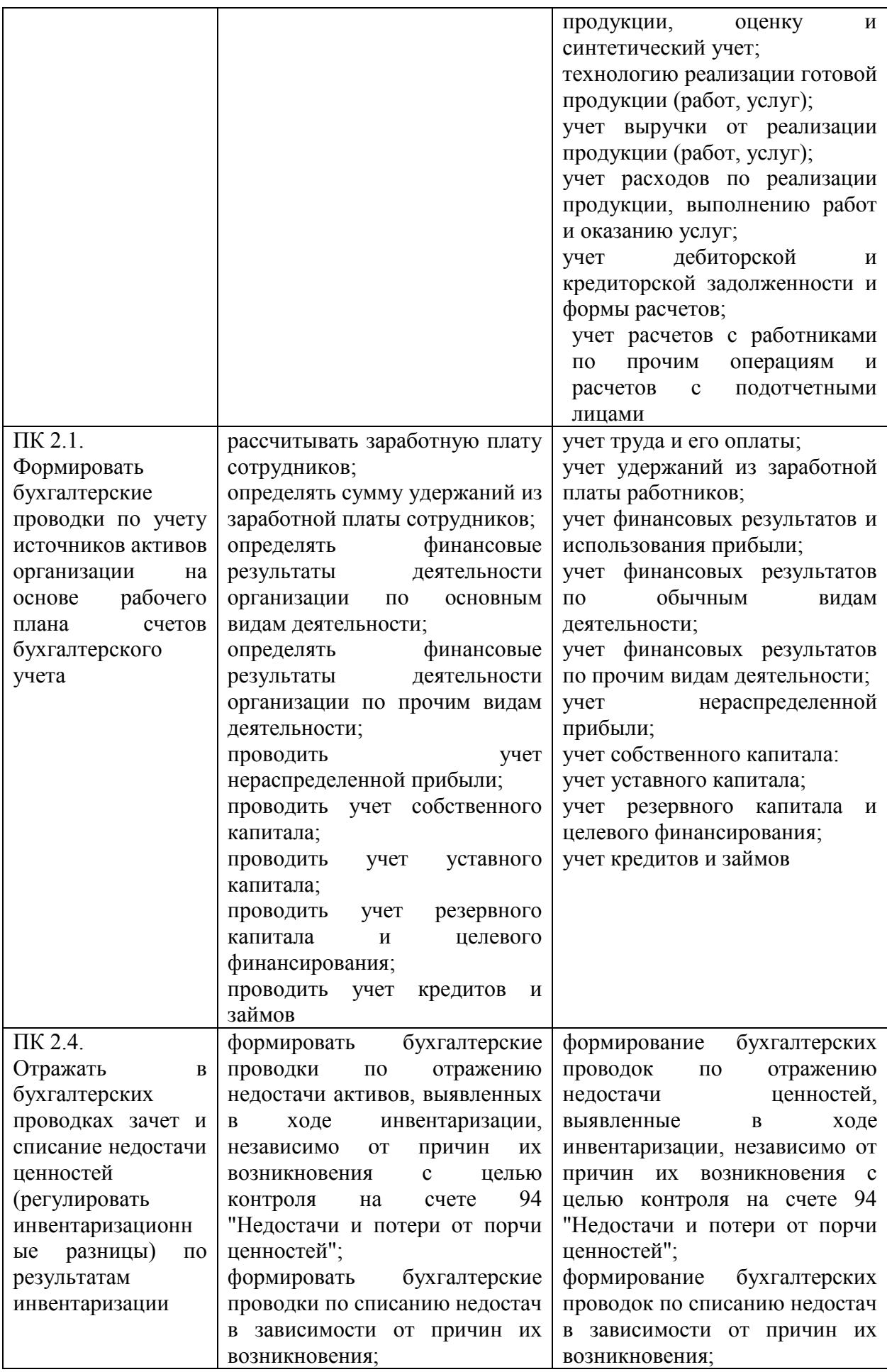

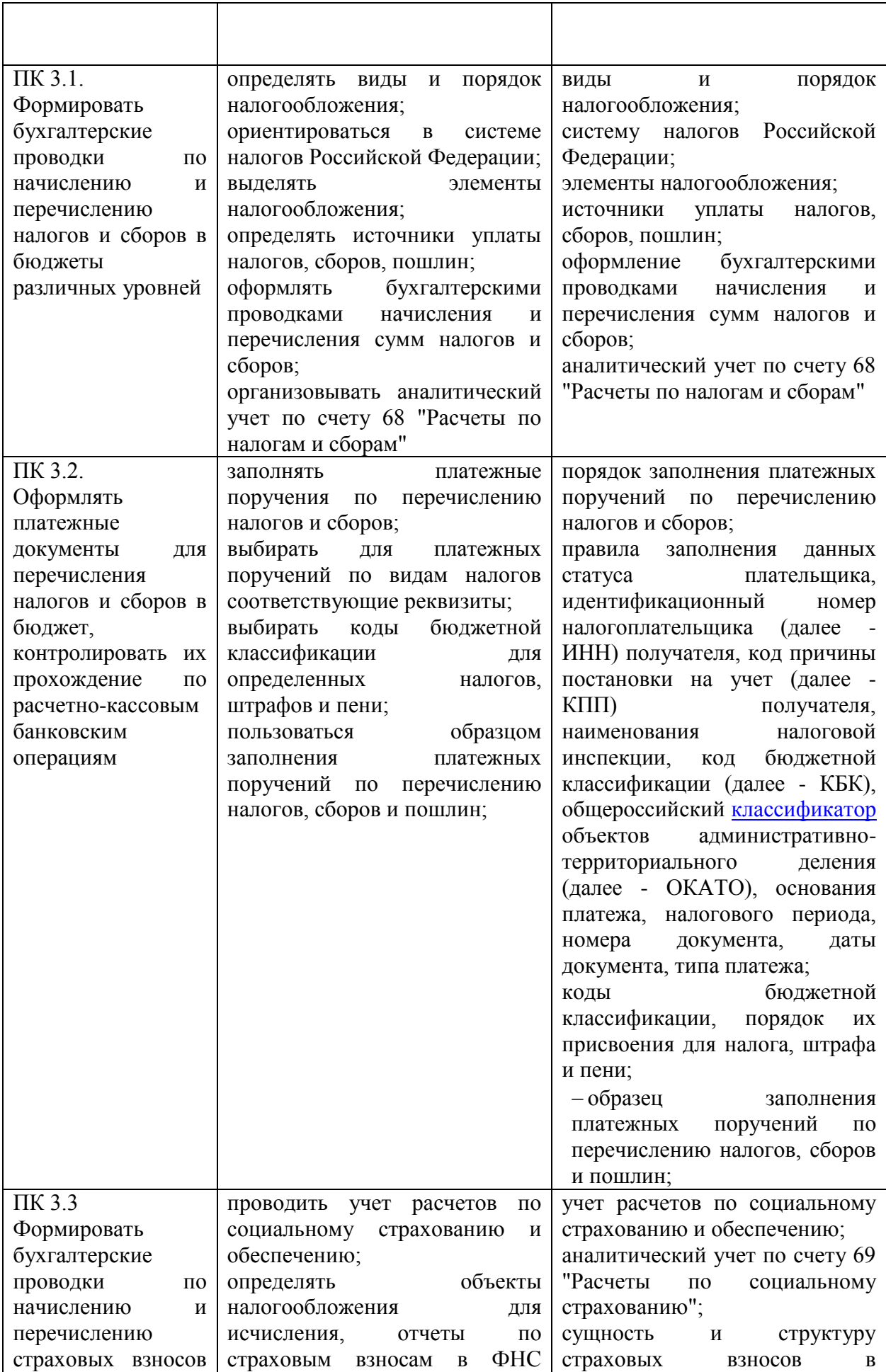

![](_page_9_Picture_278.jpeg)

![](_page_10_Picture_337.jpeg)

![](_page_11_Picture_229.jpeg)

![](_page_12_Picture_336.jpeg)

![](_page_13_Picture_58.jpeg)

### **1.3 Использование часов вариативной части ОП**

<span id="page-13-0"></span>Максимальная учебная нагрузка по учебной дисциплине «Информационные технологии в профессиональной деятельности» включает, в том числе, вариативную часть в количестве 76 часов.

# **1.4 Рекомендуемое количество часов на освоение программы дисциплины:**

<span id="page-13-1"></span>Для дисциплины «Информационные технологии в профессиональной деятельности» максимальная нагрузка составляет 112 часов, в том числе: обязательная аудиторная учебная нагрузка обучающегося – 108 часов; самостоятельная работа обучающегося – 4 часа.

# **2. СТРУКТУРА И СОДЕРЖАНИЕ УЧЕБНОЙ ДИСЦИПЛИНЫ**

# **2.1. Объем учебной дисциплины и виды учебной работы**

<span id="page-14-1"></span><span id="page-14-0"></span>![](_page_14_Picture_76.jpeg)

**2.2 Тематический план и содержание учебной дисциплины «Информационные технологии в профессиональной деятельности»**

<span id="page-15-0"></span>![](_page_15_Picture_164.jpeg)

![](_page_16_Picture_198.jpeg)

![](_page_17_Picture_247.jpeg)

![](_page_18_Picture_238.jpeg)

![](_page_19_Picture_110.jpeg)

# <span id="page-20-0"></span>**3. УСЛОВИЯ РЕАЛИЗАЦИИ ПРОГРАММЫ УЧЕБНОЙ ДИСЦИПЛИНЫ**

### **3.1 Требования к материально-техническому обеспечению**

<span id="page-20-1"></span>Специальные помещения представляют собой учебные аудитории для проведения занятий всех видов, предусмотренных образовательной программой, в том числе групповых и индивидуальных консультаций, текущего контроля и промежуточной аттестации, а также помещения для самостоятельной работы, лаборатории, оснащенные оборудованием, техническими средствами обучения и материалами, учитывающими требования международных стандартов.

Помещения для самостоятельной работы обучающихся оснащены компьютерной техникой с возможностью подключения к информационнотелекоммуникационной сети "Интернет" и обеспечением доступа в электронную информационно-образовательную среду образовательной организации.

Образовательная организация обеспечена необходимым комплектом лицензионного программного обеспечения.

Библиотечный фонд образовательной организации укомплектован печатными изданиями и (или) электронными изданиями по каждой дисциплине (модулю) из расчета одно печатное издание и (или) электронное издание по каждой дисциплине (модулю) на одного обучающегося.

В качестве основной литературы образовательная организация использует учебники, учебные пособия, предусмотренные ПООП.

Электронно-библиотечная система и электронная информационнообразовательная среда, профессиональные базы данных и информационно-справочные системы обеспечивают одновременный доступ не менее 25 процентов обучающихся.

Обучающиеся инвалиды и лица с ограниченными возможностями здоровья обеспечиваются печатными и (или) электронными образовательными ресурсами, адаптированными к ограничениям их здоровья.

Образовательная программа обеспечивается учебно-методической документацией по всем учебным дисциплинам (модулям).

Рекомендации по иному материально-техническому и учебно-методическому обеспечению реализации образовательной программы определяются ПООП.

Образовательная организация, реализующая программу по специальности «Экономика и бухгалтерский учет (по отраслям)», располагает материально-технической базой, обеспечивающей проведение всех видов дисциплинарной и междисциплинарной подготовки, лабораторной, практической работы обучающихся, предусмотренных учебным планом, и соответствующей действующим санитарным и противопожарным правилам и нормам в разрезе выбранных траекторий.

Для проведения учебных занятий используется межкафедральная лаборатория «экономической информатики», состоящая из 5 больших компьютерных классов, или лаборатория «информационных технологий», включающая 3 учебные лаборатории с 30 рабочими местами в каждой, для самостоятельной работы студентов предусмотрены на факультете 1 компьютерный зал, а также в библиотеке - читальные залы с выходом в сеть интернет.

Каждая учебная аудитория на факультете экономики и менеджмента оборудована мультимедийным комплексом, состоящим из компьютера, проектора, экрана. Общее число компьютеров составляет 185 машин.

Все компьютеры объединены во внутреннюю сеть под управлением двух серверов, а также имеют выход в Интернет.

Компьютеры имеют оснащение наушниками и микрофонами для выполнения творческих заданий. Для выполнения заданий студенты используют пакет программ MicrosoftOffice, правовую системы Гарант, «КонсультантПлюс».

Для обеспечения оперативного информирования и обеспечения необходимой учебной и методической информацией создан интернет портал – gtifem.ru. В рамках данного проекта реализована возможность социальной коммуникации между студентами и преподавателями, организован доступ к учебной литературе, к обсуждению и реализации разного рода проектов не только в рамках учебного процесса, но и в социально-общественной жизни студентов.

Учебная лаборатория «Информационных технологий в профессиональной деятельности» (аудитория №6376)

(учебная аудитория для проведения занятий всех видов, предусмотренных образовательной программой, в том числе групповых и индивидуальных консультаций, текущего контроля и промежуточной аттестации)

Основное оборудование:

мультимедийное оборудование (проектор Epson; экран ScreenMedia MW 180x180 настенный подпружиненный); персональные компьютеры; сетевое оборудование для выхода в Интернет каждого компьютера в кабинете; колонки акустические (1 комплект); лицензионное системное программное обеспечение. Специализированная мебель: столы, скамейки, доска аудиторная переносная. Вместимость аудитории – 30 посадочных мест. Учебно-наглядные пособия, комплект учебно-методической документации.

Программное обеспечение:

1) Операционная система Windows Professional 7 Russian Upgrade Academic Open 1 License

2) Офисный пакет MS Office Professional Plus 2010 Russian, Office 2010 Suites and Apps, Upgrade Academic Open 1 License

Лицензия по гос/контракту MS Open License №47869536, авторизационный номер лицензиата 67347701ZZE1209 от 24.12.2010, тип лицензии Academic.

3) Клиент-серверная некоммерческая версия правовой информационной системы «Консультант Плюс»

Договор об информационной поддержке от 01.01.2009

4) Клиент-серверная некоммерческая версия системы информационно- правового обеспечения «Гарант»

Договор №УЗ-14/12 о взаимном сотрудничестве от 28 августа 2012 года

) «1С:Предприятие 8», Комплект для обучения в высших и средних учебных заведениях. Лицензионный договор №51062 от 26.12.2011, сублицензионный договор № СЛД/СИТ-01343от 20.03.2014 г.,

Договор о сотрудничестве от 08/04/2014, регистрационная карточка, клиентская лицензия №8000671748.

190013, г. Санкт-Петербург, Московский проспект, д. 24-26/49, лит. Е, помещение 41-н, №11, 12, 13 (третий этаж).

Учебная лаборатория «Учебная бухгалтерия» (аудитория №6378) (учебная аудитория для проведения занятий всех видов, предусмотренных образовательной программой, в том числе групповых и индивидуальных консультаций, выполнения курсовых работ, текущего контроля и промежуточной аттестации)

Основное оборудование:

проектор Acer; экран ScreenMedia MW 180x180 настенный подпружиненный; персональные компьютеры; сетевое оборудование для выхода в Интернет каждого компьютера в кабинете; колонки акустические (1 комплект); лицензионное системное программное обеспечение. Специализированная мебель: столы, скамейки аудиторная доска. Вместимость кабинета – 60 посадочных мест. Учебно-наглядные пособия, комплект учебно-методической документации,, детектор валют, счетчик банкнот, кассовый аппарат, сейф.

Программное обеспечение:

1) Операционная система Windows Professional 7 Russian Upgrade Academic Open 1 License

2) Офисный пакет MS Office Professional Plus 2010 Russian, Office 2010 Suites and Apps, Upgrade Academic Open 1 License

Лицензия по гос/контракту MS Open License №47869536, авторизационный номер лицензиата 67347701ZZE1209 от 24.12.2010, тип лицензии Academic.

3) Клиент-серверная некоммерческая версия правовой информационной системы «Консультант Плюс»

Договор об информационной поддержке от 01.01.2009

4) Клиент-серверная некоммерческая версия системы информационно- правового обеспечения «Гарант»

Договор №УЗ-14/12 о взаимном сотрудничестве от 28 августа 2012 года) «1С:Предприятие 8», Комплект для обучения в высших и средних учебных заведениях. Лицензионный договор №51062 от 26.12.2011, сублицензионный договор № СЛД/СИТ-01343от 20.03.2014 г.,

Договор о сотрудничестве от 08/04/2014, регистрационная карточка, клиентская лицензия №8000671748.

190013, г. Санкт-Петербург, Московский проспект, д. 24-26/49, лит. Е, помещение 42-н, №8, 9, 10 (третий этаж).

Помещение для самостоятельной работы, оснащенное компьютерной техникой с возможностью подключения к информационно-телекоммуникационной сети «Интернет» и обеспечением доступа в электронную информационно-образовательную среду образовательной организации (аудитория №6112)

Основное оборудование:

проектор Epson; сканер, экран ScreenMedia MW 180x180 настенный подпружиненный; персональные компьютеры; сетевое оборудование для выхода в Интернет; колонки акустические, лицензионное системное программное обеспечение. Специализированная мебель: столы, скамейки. Вместимость аудитории – 32 посадочных места.

Программное обеспечение:

1) Операционная система Windows Professional 7 Russian Upgrade Academic Open 1 License

2) Офисный пакет MS Office Professional Plus 2010 Russian, Office 2010 Suites and Apps, Upgrade Academic Open 1 License

Лицензия по гос/контракту MS Open License №47869536, авторизационный номер лицензиата 67347701ZZE1209 от 24.12.2010, тип лицензии Academic.

3) Клиент-серверная некоммерческая версия правовой информационной системы «Консультант Плюс»

Договор об информационной поддержке от 01.01.2009

4) Клиент-серверная некоммерческая версия системы информационно- правового обеспечения «Гарант»

Договор №УЗ-14/12 о взаимном сотрудничестве от 28 августа 2012 года) «1С:Предприятие 8», Комплект для обучения в высших и средних учебных заведениях. Лицензионный договор №51062 от 26.12.2011, сублицензионный договор № СЛД/СИТ-01343от 20.03.2014 г.,

Договор о сотрудничестве от 08/04/2014, регистрационная карточка, клиентская лицензия №8000671748

190013, г. Санкт-Петербург, Московский проспект, д. 24-26/49, лит. Е, помещение 35-н, №3 (первый этаж).

Библиотека; читальный зал с выходом в сеть интернет и обеспечением доступа в электронную информационно-образовательную среду образовательной организации

Основное оборудование:

персональные компьютеры; сетевое оборудование для выхода в Интернет; лицензионное системное программное обеспечение. Специализированная мебель: столы, скамейки. Вместимость – 30 посадочных мест.

Программное обеспечение:

1) Операционная система Windows Professional 7 Russian Upgrade Academic Open 1 License

2) Офисный пакет MS Office Professional Plus 2010 Russian, Office 2010 Suites and Apps, Upgrade Academic Open 1 License

Лицензия по гос/контракту MS Open License №47869536, авторизационный номер лицензиата 67347701ZZE1209 от 24.12.2010, тип лицензии Academic.

3) Клиент-серверная некоммерческая версия правовой информационной системы «Консультант Плюс»

Договор об информационной поддержке от 01.01.2009

4) Клиент-серверная некоммерческая версия системы информационно- правового обеспечения «Гарант»

<span id="page-23-0"></span>190013, г. Санкт-Петербург, Московский проспект, д. 24-26/49, лит. Я, помещение 6-н, №3 (шестой этаж).

### **3.2. Информационное обеспечение реализации программы**

### **Основная литература:**

1. Информационные технологии в профессиональной деятельности. (СПО). Учебник. / Филимонова Е.В. - Москва: КноРус, 2020. - 482 с. - 978-5-406-03029-5

2. Организационное и правовое обеспечение информационной безопасности : учебник и практикум для СПО / Т. А. Полякова, А. А. Стрельцов, С. Г. Чубукова, В. А. Ниесов ; отв. ред. Т. А. Полякова, А. А. Стрельцов. — Москва : Издательство Юрайт, 2020. — 325 с. — (Серия : Профессиональное образование). — ISBN 978-5-534-00843-2. — Текст : электронный // ЭБС Юрайт [сайт].

### **Дополнительная литература:**

1. Горев, А. Э. Информационные технологии в профессиональной деятельности (автомобильный транспорт) : учебник для СПО / А. Э. Горев. — 2-е изд., перераб. и доп. — Москва : Издательство Юрайт, 2020. — 289 с. — (Серия : Профессиональное образование). — ISBN 978-5-534-11019-7. — Текст : электронный // ЭБС Юрайт [сайт].

2. Гаврилов, М. В. Информатика и информационные технологии : учебник для СПО / М. В. Гаврилов, В. А. Климов. — 4-е изд., перераб. и доп. — Москва : Издательство Юрайт, 2020. — 383 с. — (Серия : Профессиональное образование). — ISBN 978-5-534- 03051-8. — Текст : электронный // ЭБС Юрайт [сайт].

Учебный план, РПД и учебно-методические материалы: [http://technolog.edu.ru](http://technolog.edu.ru/)

### **Электронно-библиотечные системы**

1. Электронная библиотека СПбГТИ(ТУ) (на базе ЭБС «БиблиоТех») Принадлежность – собственная СПбГТИ(ТУ). Адрес сайта – http://bibl.lti-gti.ru/

2. Электронная библиотечная система «Юрайт» https://biblio-online.ru Принадлежность – сторонняя.

3. E-library.ru – научная электронная библиотека - http://elibrary.ru Принадлежность – сторонняя.

Подписка СПбГТИ (ТУ) ФЭМ содержит 7 журналов: Журнал «Вестник Московского университета. Серия 6: Экономика» Журнал «Вестник Российского экономического университета им. Г.В. Плеханова» Журнал «Вопросы экономики» Журнал «Вопросы экономических наук» Журнал « Российский журнал менеджмента» Журнал « Креативная экономика» Журнал «Управление риском»

Журнал «Экономический вектор» ( издается ФЭМ СПбГТИ(ТУ))

### **Профессиональные базы данных**

1. ПБД ФЭМ Принадлежность –собственная СПбГТИ (ТУ) Адрес сайта https://gtifem.ru/umr/biblioteka-faylov/?sphrase\_id=97#s15 2. Профессиональная информационная система ИТС ПРОФ 1С- обновляемый ресурс, содержащий свыше 1000000 документов, разъяснений и примеров. http://www.1c.ru/news/info.jsp?id=773 Принадлежность - сторонняя.

# **Информационные справочные системы**

1.Справочная правовая система (СПС) в виде электронного банка правовых материалов «Гарант».

Принадлежность – сторонняя

www.garant.ru

2.Справочно-поисковая система «Консультант-Плюс» - www.consultant.ru Принадлежность – сторонняя

# **Рекомендуемые интернет-ресурсы**

1. Информационная система "Единое окно доступа к образовательным ресурсам" - http://window.edu.ru;

2. Единая коллекция цифровых образовательных ресурсов - http://schoolcollection.edu.ru ;

3. Федеральный центр информационно-образовательных ресурсов http://fcior.edu.ru .

4. Российская национальная библиотека-www.nlr.ru

5. Российская государственная библиотека.-www.rsl.ru

6. Агентство деловых новостей «Аргументы и факты». -www.aif.ru

7. Агентство деловой информации «Бизнес-карта».- www.biznes-karta.ru

8. Агентство финансовых новостей «Блумберг».- www.bloomberg.com

9. Информационное агентство «РосБизнесКонсалтинг». -www.rbc.ru

10. www.businesslearning.ru Система дистанционного бизнес-образования.

### **Лицензионное программное обеспечение**

Microsoft Office 2010 (Microsoft Word, Microsoft Power Point, Microsoft Excel) «1С:Предприятие 8»

# <span id="page-25-0"></span>**4. КОНТРОЛЬ И ОЦЕНКА РЕЗУЛЬТАТОВ ОСВОЕНИЯ УЧЕБНОЙ ДИСЦИПЛИНЫ**

Текущий контроль освоения учебной дисциплины и оценка результатов освоения учебной дисциплины осуществляется преподавателем в процессе проведения практических занятий, устных опросов, тестирования, выполнения практических работ, представления докладов.

Оценка результатов освоения учебной дисциплины проводится в рамках промежуточной аттестации.

Текущий контроль и промежуточная аттестация осуществляется при использовании Фонда оценочных средств (ФОС), представленного в приложении А.